# **AXAD**

#### **TALLER DE MATEMÁTICAS APLICADAS A LAS CIENCIAS SOCIALES**

**TRONCO DIVISONAL DIVISIÓN DE CIENCIAS SOCIALES Y HUMANIDADES** 

# **AMD**

**Profesores participantes en orden alfabético** 

Edith Ariza Gómez Enrique Cerón Ferrer Graciela Enríquez de Gortari José Fernández García Lourdes Fournier García Andrés Morales Alquicira Ana Elena Narro Ramírez Alberto Isaac Pierdant Rodríguez Vicente Ángel Ramírez Barrera Araceli Rendón Trejo Jesús Rodríguez Franco Jorge Oscar Rouquette Alvarado Tomasa Luz Tlahuel Tlahuel

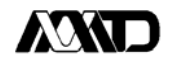

### **PROGRAMA PARA EL TALLER DE MATEMÁTICAS**

**(2003)** 

#### **PRESENTACIÓN**

Al estructurar un programa de matemáticas no es suficiente conocer los temas que se desean plantear, es necesario ubicarlos en el contexto en el cual se podrán en práctica, así como la utilidad que tendrán los conocimientos que se imparten dentro y fuera, en este caso, de la UAM-X. En las Ciencias Sociales existe una dificultad natural en la coordinación de las actividades propias de cada área del conocimiento que la integran con el manejo de la matemática, como es el caso del álgebra, la estadística y la probabilidad, situación que se acentúa cuando el interés es capacitar al alumno en el uso analítico de técnicas que apoyen el aprendizaje de los conocimientos impartidos, a lo largo de su preparación académica, los cuales repercuten en su desarrollo futuro como profesionista.

Las carreras que se imparten en la División de Ciencias Sociales y Humanidades de esta unidad, tienen características específicas que las distinguen de las carreras de otras universidades. En este contexto el proceso de enseñanza-aprendizaje es desarrollado dentro de un ámbito de investigación y análisis de la problemática abordada, el cual culmina en los trabajos que los alumnos elaboran al final de cada trimestre.

El álgebra, la estadística y la probabilidad en esta área del conocimiento más que una serie de conceptos formales son las herramientas que le permiten al científico social, operacionalizar el trabajo teórico que realiza. De lo anterior se desprende, la necesidad de ubicar el proceso de enseñanza-aprendizaje dentro de un marco de investigación, para que el alumno identifique e integre, durante cada uno de sus cursos, las diferentes técnicas que le son útiles con el fin de incluirlas para obtener un producto de calidad.

El presente programa se realizó, partiendo de la premisa de que el estudiante inicia su preparación desde el tronco divisional, por lo que ahí se le debe dotar de las herramientas y los conocimientos mínimos necesarios que debe tener cualquier investigador. En este sentido el programa tiene como finalidad proporcionar al alumno el instrumental necesario, que le será de utilidad tanto en la carrera como en su vida profesional.

Como temas básicos del programa se tienen, en primer lugar, el conocimiento de las principales fuentes de información estadística, el manejo y análisis descriptivo de los datos que éstas contienen. En segundo término está el conocimiento y manejo del álgebra básica. En tercer término se encuentra el conocimiento y manejo de computadoras personales, herramienta que en la actualidad se ha hecho prácticamente indispensable. Estas temáticas serán de gran utilidad en la elaboración y desarrollo de las

# **AXXT**

investigaciones modulares, en las cuales siempre elaborarán un informe final y en no pocos casos ordenan y analizan información.

### **INTRODUCCIÓN**

Este programa surge de la necesidad que existe, de actualizar el conocimiento que se imparte a los alumnos de las diferentes carreras que integran la División de Ciencias Sociales y Humanidades, dotándolos de aquellos elementos que le posibiliten familiarizarse con el avance científico y tecnológico.

Como se aprecia el programa se encuentra desglosado en nueve temas los cuales pueden ser agrupados en tres grandes áreas: Análisis de Datos, Conceptos básicos de álgebra y Computación.

La primera, tiene la finalidad de proporcionar al alumno el instrumental cuantitativo mínimo y necesario que le permita hacer un análisis objetivo de la información disponible. Es indudable que estas técnicas le serán de utilidad, no sólo en la carrera que elija, sino en cualquier trabajo aplicado que emprenda o consulte durante su vida profesional. En esta parte el curso permite al alumno identificar las principales fuentes de información que tiene a su disposición, conocer el tipo de variables que contienen y poder hacer un análisis descriptivo de datos estadísticos, desde su organización a través de tablas, su agrupamiento, su cuantificación a través de medidas resumen y su visualización utilizando gráficas.

La segunda, esta realizada para cubrir los temas básicos del álgebra que los estudiantes de ciencias sociales deben de conocer y manejar, el contenido está estructurado de tal forma que estudien y aprendan la teoría, realicen los cálculos y conozcan las aplicaciones. Las técnicas y métodos son aspectos importantes en el aprendizaje del álgebra por el estudiante, para solucionar problemas específicos de álgebra, álgebra lineal, calculo diferencial e integral, estadística, programación lineal y otras.

En la tercera, se parte del hecho innegable de que hoy en día la computación se ha convertido en un auxiliar indispensable en muchas ramas del quehacer humano, por la gran cantidad de datos que son capaces de almacenar, la exactitud de los cálculos a realizan, en algunos casos la extensión y complejidad de las operaciones que pueden efectuar. Esto ha cambiado la dinámica de las actividades de las diferentes áreas del conocimiento, entre las que se encuentran las Ciencias Sociales.

El manejo de una computadora se ha convertido en algo indispensable para las personas que trabajan en la Investigación Social Aplicada, en virtud de que una parte importante de los estudios que desarrollan, requieren de este instrumento tanto para el procesamiento y análisis de datos, como para la presentación de resultados y la elaboración de informes.

Por lo antes expuesto se ha considerado incluir en el Programa del Tronco Divisional una introducción al conocimiento y manejo de una computadora personal y de un procesador de texto, hoja de calculo, así como, paquetes que permitan analizar datos, elaborar cuadros, gráficas, realizar operaciones aritméticas y también algebraicas.

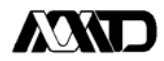

El presente curso se ha diseñado sobre la base de que los conocimientos impartidos representan un gran apoyo, a los diferentes cursos de las carreras que integran la División de Ciencias Sociales y Humanidades.

Para las carreras de Administración, Economía y Política y Gestión Social solo se estudiará el tema seis; las carreras de Comunicación Social, Psicología y Sociología todos los demás temas

#### **ESTRATEGIA PEDAGOGICA**

Considerando que uno de los problemas a los que se enfrenta el profesor, en un curso con estas características, es la falta de aulas suficientes y adecuadas para la parte correspondiente a los temas relacionados con el uso y manejo de las computadoras, se han tenido que establecer algunas estrategias para su desarrollo, entre las cuales se consideran las siguientes:

- Proporcionar la bibliografía básica de los temas, en la cual se incluyen los libros de texto desarrollados específicamente para estos cursos por profesores-investigadores de la universidad y editados por la Universidad Autónoma Metropolitana Xochimilco.
- Tener una sesión semanal en el centro de cómputo.

• Iniciar el desarrollo simultáneo o alternando el Tema teórico y el Tema de cómputo; continuar en estos términos a lo largo del trimestre, con el fin de aprovechar al máximo el uso del centro de cómputo.

En los temas cuatro, seis, siete, ocho y nueve resaltar la importancia del uso de ayudas, de cada uno de los paquetes, como un medio de aprender en forma autodidacta el manejo de éstos; y adicionalmente reforzar los conocimientos adquiridos medio e incursionar en nuevos.

• Proponer a los alumnos el desarrollo de un trabajo al concluir el tema siete. Este podría ser un ensayo sobre los temas uno o dos, el cuál deberá elaborarse usando el procesador de texto, o bien un avance relacionado con el tema de investigación de la parte teórica del módulo.

• Los temas cuatro, cinco, ocho y el opcional nueve, se encuentran estrechamente relacionados y representan la conjunción de la filosofía del curso. Utilizando datos de algunas de las fuentes de información consultadas, se puede implementar un análisis descriptivo de éstos a través de tablas y gráficas, utilizando la hoja de cálculo aprendida en el curso y finalmente elaborar un informe con el procesador de texto del análisis hecho.

• El tema seis se dedica a cálculos algebraicos, el alumno aprenderá a realizar las operaciones en papel y también utilizando el paquete Matemática, como auxiliar para resolver problemas demasiado extensos o complejos.

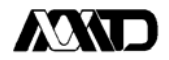

• Si al finalizar el curso queda tiempo, se le puede hacer una demostración al estudiante de los paquetes computacionales propuestos en los temas nueve y diez, utilizando datos de las fuentes de información consultadas, e invitarlos a que traten de incursionar en ellos a través del menú de ayudas con que cuenta cada uno.

#### **OBJETIVO GENERAL:**

Al finalizar el curso, el alumno:

- 1) Hará un análisis descriptivo de un conjunto de datos, utilizando los conocimientos estadísticos, algebraicos y computacionales, adquiridos.
- 2) Identificará y utilizará algunas de las principales fuentes de información oficiales existentes -Censos, encuestas y registros administrativos- que proporcionan datos, para analizar diferentes fenómenos sociales.

#### **Objetivos Particulares:**

Al finalizar el curso, el alumno:

- a) Organizará un conjunto de datos a través de tablas y gráficas.
- b) Obtendrá las principales medidas descriptivas de tendencia central y dispersión de un conjunto de datos.
- c) Conocerá los problemas y necesidades que el álgebra resolvería en el área de Ciencias Sociales.
- d) Identificará los principales elementos que integran una computadora, "hardware" y "software".
- e) Conocerá el ambiente gráfico Windows, una aplicación de texto y una aplicación en hoja de cálculo.
- f) Utilizará una computadora personal para analizar un conjunto de datos y elaborará un reporte utilizando los paquetes computacionales estudiados durante el curso.

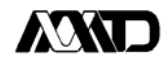

#### **PROGRAMA DEL TALLER DE MATEMATICAS DEL TRONCO DIVISIONAL**

#### **INDICE DEL PROGRAMA**

- Introducción
- Variables y escalas
- Fuentes de información estadística
- Estadística descriptiva
- Álgebra
- Introducción a la computación
- Manejo de Windows
- Proceso de textos
- Proceso de datos por medio de un paquetes de hoja de Cálculo

#### **DESARROLLO TEMATICO**

#### **1. Introducción**

- 1.1 La matemática en las ciencias sociales
- 1.2 La estadística y las ciencias sociales
- 1.3 Uso, limitaciones y abusos de la estadística

#### **2. Variables y escalas**

- 2.1 Concepto de variable
- 2.2 Clasificación de las variables
- 2.3 Medición de variables
	- 2.3.1 Escala nominal
	- 2.3.2 Escala ordinal
	- 2.3.3 Escala intervalo
	- 2.3.4 Escala de proporción

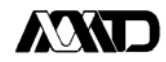

#### **3. Fuentes de información estadística**

- 3.1 Censos
- 3.2 Encuestas por muestreo
- 3.3 Estadísticas vitales
- 3.4 Registros administrativos

#### **4. Manejo de Windows**

- 4.1 ¿Qué es Windows?
- 4.2 Análisis de los componentes de una ventana
	- 4.2.1 Operaciones sobre las ventanas: ajustar una ventana, mover una ventana, cerrar una ventana, desplazarse para buscar información, uso del menú de control, movimiento de una ventana a otra
- 4.3 Elementos para trabajar con iconos y menús
- 4.4 Elementos para trabajar con cuadros de diálogo
- 4.5 El Administrador de Archivos:
	- 4.5.1 Interrelación con el sistema operativo MS-DOS
	- 4.5.2 La pantalla del Administrador de Archivos
	- 4.5.3 Los Directorios: cambiar, cierre y expansión de directorios
- 4.6 Archivos: Operaciones con archivos, manejo de archivos múltiples
- 4.7 Uso del menú disco: poner etiqueta a un disco, dar formato a un disquete, conexión a una unidad de red
- 4.8 Uso de ayudas

#### **5. Estadística Descriptiva**

- 5.1 Concepto de estadística
- 5.2 Clasificación de la estadística
	- 5.2.1 Estadística inferencial
		- Conceptos de:
			- probabilidad
			- espacio muestral
			- evento
			- punto muestral
		- Concepto de:

# **AMTI**

- población
- muestra
- parámetro
- estimador
- 5.3 Análisis de variables, medidas en escalas nominal y ordinal
	- 5.3.1 Proporciones, tasas netas y tasas brutas de algunos fenómenos sociodemográficos y porcentajes
	- 5.3.2 Asociación entre dos o más variables
	- 5.3.3 Método de elaboración de cuadros y gráficas
- 5.4 Análisis de variables, medidas en escala de proporción
	- 5.4.1 Series simples de datos:
		- Medidas de tendencia central y dispersión: moda, mediana, media, varianza, desviación estándar y coeficiente de variación
	- 5.4.2 Series agrupadas de datos:
		- Medidas de tendencia central y dispersión: moda, mediana, media y varianza
	- 5.4.3 Gráficas
- 5.5 Introducción a la probabilidad

### **6. Álgebra**

- 6.1 La aritmética: un enfoque algebraico
	- 6.1.1 Los números naturales, enteros, racionales, irracionales, reales y complejos
	- 6.1.2 El sistema decimal
	- 6.1.3 La recta numérica y el plano cartesiano
	- 6.1.4 Las operaciones de suma, resta, producto y división. Sus propiedades
	- 6.1.5 Potencias enteras y racionales, positivas, cero y negativas. Sus propiedades
	- 6.1.6 El valor absoluto y sus propiedades
	- 6.1.7 Mínimo común múltiplo y máximo común divisor
	- 6.1.8 Los signos de relación y sus propiedades
	- 6.1.9 Los signos de agrupación y sus propiedades
	- 6.1.10 Logaritmos. Definición, operaciones y propiedades
	- 6.1.11 Aplicaciones con el paquete Mathematica
- 6.2 Expresiones algebraicas
	- 6.2.1 Los conceptos de variable, constante y parámetro
	- 6.2.2 Enunciados algebraicos
- 6.3 Monomios y polinomios

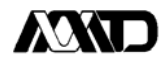

- 6.3.1 Definición de monomio. Los conceptos de grado de raíz. Graficación
- 6.3.2 Leyes de exponentes
- 6.3.3 Operaciones con monomios
- 6.3.4 Definición de polinomio. Los conceptos de grado y raíz. Graficación
- 6.3.5 Operaciones con polinomios
- 6.3.6 Productos notables
- 6.3.7 Factorización
- 6.3.8 Aplicaciones con el paquete Mathematica
- 6.4 Expresiones racionales
	- 6.4.1 Su definición. Graficación
	- 6.4.2 Operaciones con expresiones racionales
	- 6.4.3 Los conceptos de mínimo común múltiplo y máximo común divisor
	- 6.4.4 Simplificación de expresiones racionales
- 6.5 Ecuaciones, desigualdades y valor absoluto
	- 6.5.1 Su definición
	- 6.5.2 Ecuaciones lineales con una variable. Su solución analítica y gráfica
	- 6.5.3 Ecuaciones cuadráticas con una variable. Su solución por factorización, complementando el cuadrado y mediante la fórmula general. Graficación
	- 6.5.4 Ecuaciones con fracciones algebraicas en una variable
	- 6.5.5 Sistemas de ecuaciones lineales simultáneas y métodos de solución: igualación, eliminación, sustitución y determinantes. Graficación
	- 6.5.6 Sistemas de ecuaciones no lineales simultáneas y su solución analítica y gráfica
	- 6.5.7 Desigualdades lineales. Su solución analítica y gráfica
	- 6.5.8 Ecuaciones y desigualdades lineales que involucren el valor absoluto. Su solución analítica y gráfica
	- 6.5.9 Aplicaciones con el paquete Mathematica

#### **7. Proceso de texto a través de un paquete de aplicación (Word)**

- 7.1 Concepto y nombre de archivos
- 7.2 Entrada y salida del procesador de texto
- 7.3 Instrucciones generales del manejo del procesador de texto
- 7.4 Diseño de un documento
	- 7.4.1 Alinear, espacio interlineado, centrar títulos, poner negritas y subrayar partes de un documento
	- 7.4.2 Mover, copiar y borrar párrafos
	- 7.4.3 Pies de página e instrucciones de mayor uso

# **AXXT**

- 7.5 Grabar, recuperar e imprimir un documento
- 7.6 Uso de ayudas

### **8. Proceso de datos usando un paquete de hoja de cálculo (Excel)**

- 8.1 Entrada y salida
- 8.2 Manejo del menú y uso de sus operaciones
- 8.3 Entrada y manejo de datos numéricos y alfanuméricos
	- 8.3.1 Creación, grabado y recuperación de un archivo de datos
- 8.4 Instrucciones de mayor uso
- 8.5 Instrucciones para dar formato a un cuadro: Centrar títulos, negritas, cursivas, enmarcar, etc.
- 8.6 Uso de funciones
- 8.7 Gráficas
- 8.8 Impresión de una hoja de trabajo y de una gráfica
- 8.9 Uso de ayudas

### **9. Tema Opcional: Introducción a SPSS para Windows**

- 9.1 El proceso de datos estadísticos para su análisis
- 9.2 Definición de datos, registros y variables
- 9.3 Entrada y salida de SPSS para Windows
- 9.4 Manejo del teclado y funciones de mayor uso
- 9.5 Elementos de un programa SPSS
- 9.6 Crear, grabar en disco, recuperar y correr un programa
- 9.7 Instrucciones de asignación, operadores aritméticos y lógicos
- 9.8 El procedimiento FREQUENCIES
- 9.9 El procedimiento CROSSTABS
- 9.10El procedimiento MEANS
- 9.11Definición de etiquetas para las variables
- 9.12Definición de etiquetas para los valores de las variables
- 9.13Formatos de impresión de variables numéricas
- 9.14Impresión de una corrida y sus resultados
- 9.15Uso del REVIEW

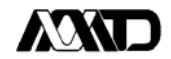

**Nota:** Los tiempos establecidos, deben ser considerados como tentativos ya que habrá temas que requieran un menor número de horas y otros uno mayor, por lo que el docente del curso deberá hacer los ajustes pertinentes. El trimestre cuenta con 66 horas y las programadas son 60, dejando un 10% libre para exámenes o alguna otra actividad.

# **AXXT**

#### **B I B L I O G R A F I A**

#### **Estadística**

Anderson, S. W.; (2001); *Estadística, Administración y Economía*, Volumen I, International Thomsom Editores, México.

Anderson, S. W., Sweeney D. J., Williams T. A.; (1999); *Estadística, Administración y Economía*, Volumen I,; International Thomsom Editores, México.

Afonso, L. P.; (2000); *Probabilidad y Estadística*, Prentice Hall, Colombia.

Berenson, M. L; y D. M. Levine (1999); *Estadística para Administración y Economía,* Mc Graw Hill, Chile.

Berenson, M. L; y D. M. Levine (2001); *Estadística para Administración,* 2nd, Ed., Prentice Hall; México.

Chao, Lincoln L; (1999). *Introducción a la Estadística,* 3ª. Ed. CECSA, México D.F.

Carrillo M. A. Coordinador; (2000); *Reflexiones Finiseculares, las Matemáticas en las Ciencias Sociales*; Universidad Autónoma Metropolitana Xochimilco; México.

Kazmier, L. y A. Díaz M. (1990); *Estadística*, 2nd, Ed., Mc Graw Hill, México D.F.

Levin, Richard I. (1994); *Estadística para Administradores,* 2nd, Ed., México D.F.

Lind D. A., Mason R. D., Marchal W.G.; (2001); *Estadística,* 3ª, Ed., Mc Graw-Hill; México.

Pierdant R. A. I.; (2000); *Estadística Descriptiva con Excel*, 2nd Ed., Universidad Autónoma Metropolitana Xochimilco.

Rojas, Soriano Raúl (1987); *Guía para realizar Investigaciones Sociales,* Ed. Plaza y Váldez, México.

Siegel, Sidney (1982); *Estadística No Paramétrica Aplicada a las Ciencias de la Conducta*, Ed. Trillas, México.

Webster A. L.; (2000); *Estadística Aplicada a los Negocios y la Economía*, 3ª Ed., Mc Graw Hill; Colombia.

# **AXAD**

### **Álgebra**

Arya, Lander; (2000); *Matemáticas aplicadas a la Administración y a la Economía,* 4ta Ed., Prentice Hall, México.

Adalid, Breña, Morales, Narro, Peñalva, Rendón, Rouquette, Sánchez, Tlahuel, De la Vega; (1998); *Fundamentos de Álgebra*, Universidad Autónoma Metropolitana Xochimilco; México.

Adalid, Ariza, Breña, Fernández, Morales, Narro, Ramírez, Rendón, Rodríguez, Rosas, Rouquette, Sánchez, Tlahuel; (2001); *Álgebra Básica Soluciones con el Paquete Matemática*, Universidad Autónoma Metropolitana Xochimilco; México.

Allen R. Angel; (2000); *Álgebra Elemental*, 4ta Ed., Prentice Hall, México.

A. Baldor; (1999); *Álgebra Elemental*, CCEDTA, México, 1999.

Eslava E., Velasco Q.; (1997); *Introducción a las Matemáticas Universitarias*, Mc Graw Hill, Colombia.

Kleiman.; (1996); M. *Matemáticas para los estudiantes de Humanidades*, FCE, México.

Tan S. T.; (1998); *Matemáticas para Administración y Economía,* International Thomson Editores.

Swokowski. E.; 1998); *Álgebra y Trigonometría con Geometría Analítica*, International Thomson Editores, México.

### **Computación**

Boyce, Jim; (2000); *Microsoft Windows 2000 Professional*, Edición Especial; Prentice Hall, España.

Domínguez, A. J., Lirola A. T.; (2002); *Windows XP*, Home Edition; España.

Edbott, Woody, Leonhard; (2002); *Microsoft Office XP*, Edición Especial, Pearson Educación, México.

Ferrán, A Magdalena; (2001); *SPSS para Windows Análisis Estadístico*, Mc Graw Hill Osborne; España.

Fournier, M. L.; (1992); *Introducción a la Informática*, Ed. Noriega, México.

### **AMD**

Halvorson M., Young M. J.; (2001); *Microsoft Office XP*, Mc Graw Hill, España.

Kent, Meter; (1998); *Internet Fácil,* 3a Edición; Prentice Hall, México.

Kenneth, N. B., Patrick C.; (2001); *Análisis de datos con Microsof, Excel,* Thomson Learning; México.

Laurie, A. U.; (2002); *Excel 2002 sin Problemas,* Mc Graw Hill, España.

Lohr, L. Sharon; (2000); *Muestreo: Diseño y Análisis,* Thomsom Learning; México.

Microsoft; (2002); *Curso Oficial Microsoft Paso a Paso 2002*, Mc Graw Hill, España.

Microsoft; (2002); *Curso Oficial Windows 2000 Profesional,* Mc Graw Hill, España.

Pimienta, Lastra Rodrigo (1992); *Introducción al SPSS/PC para Microcomputadoras*, Versión Plus. Colección La Llave, Universidad Autónoma Metropolitana, Xochimilco, México.

Pascual, F. G.; (2001); *Domine Microsoft Office 2000 profesional*, 2nd Edición; Alfaomega, México.

Pérez, C. (2001); *Técnicas Estadísticas con SPSS*, Prentice Hall, España.

Pierdant, R. A. I.; (2002); *Microsistemas de Información, análisis, diseño y desarrollo*; Universidad Autónoma Metropolitana, México.

Pierdant, R. A. I.; (1997); *Modelos Administrativos usando Excel*, Universidad Autónoma Metropolitana, México.

Pierdant, R. A. I.; (2000); *Estadística Descriptiva con Excel*, 2nd Edición; Universidad Autónoma Metropolitana Xochimilco.

Rendón T. A. Rodríguez F. J., Morales A. A.; (1998); *Introducción al Álgebra Lineal y de Matrices con Excel*, Universidad Autónoma Metropolitana Xochimilco, México.

Rendón T. A. Rodríguez F. J., Morales A. A., Dabachian B. H.; (2000); *Matrices Utilizando Excel en CD*, Universidad Autónoma Metropolitana Xochimilco, México.

Rodríguez, V. J.; (2001); *Excel 2002 incluido en Office XP,* Mc Graw Hill, España.

Tamayo, Jorge (1990*); Como Usar Discos en Computación*, Microbit Editores, México.